## **Protocolo de entrega de la empresa encargada de la tecnología de calefacción, acondicionamiento y ventilación para el diseñador para le tecnología para edificios (sistema de bus KNX)**

# **Información general**  *Usuario del objeto* Nombre: …..………………………………………………………………… *Localización del objeto* Calle, n.º: …..………………………………………………………………… C.P., ciudad: …..…………………………………………………………………

*Empresa encargada de la tecnología de calefacción, acondicionamiento y ventilación* 

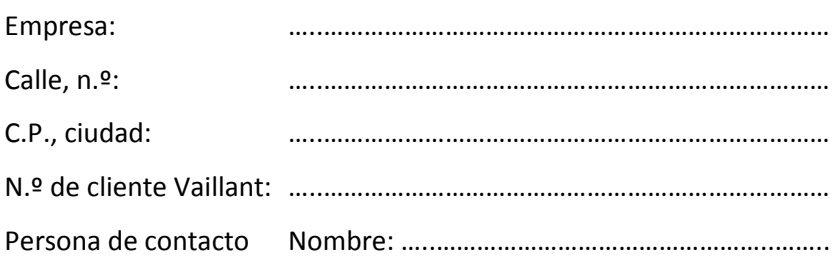

*(en caso de dudas durante la puesta en funcionamiento)* Teléfono: ……………………………………………………..

### **Diseño del sistema**

El sistema de calefacción Vaillant está equipado con el regulador multiMATIC de Vaillant y tiene las siguientes propiedades:

#### **1. Generador de calor/instalación solar térmica/acondicionamiento:**

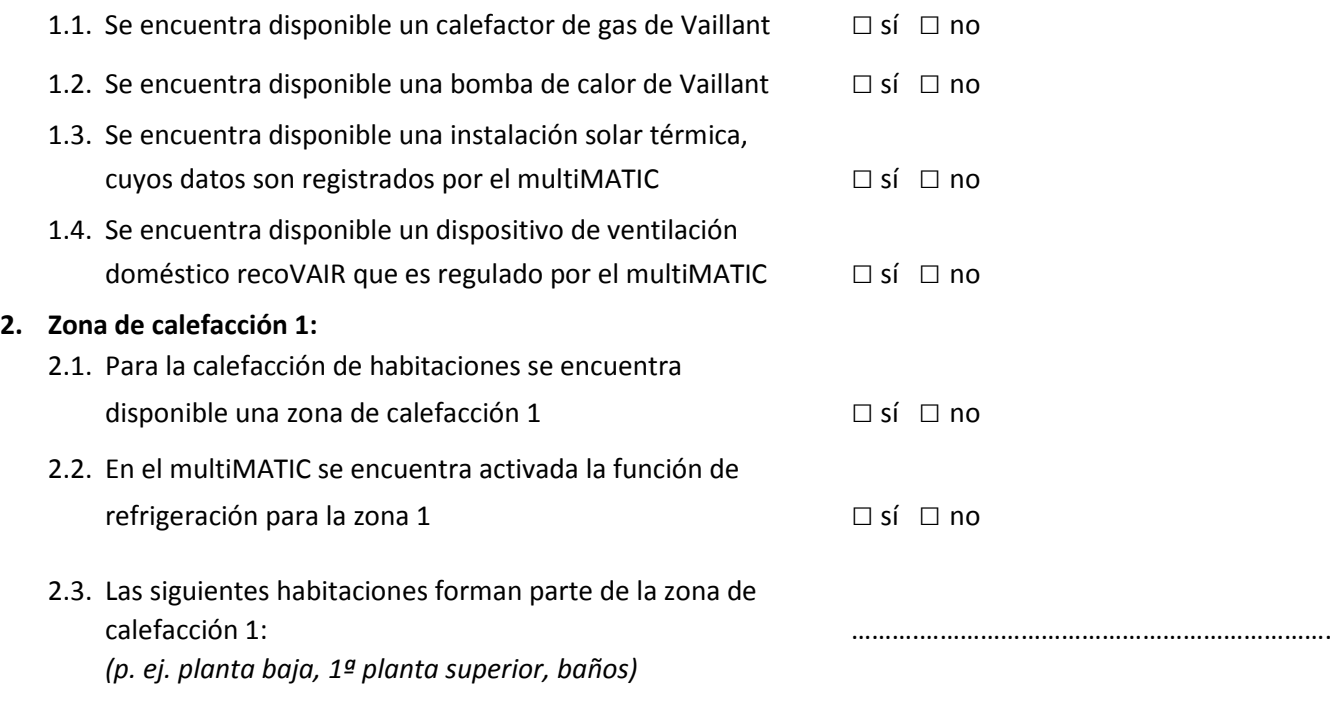

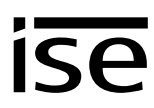

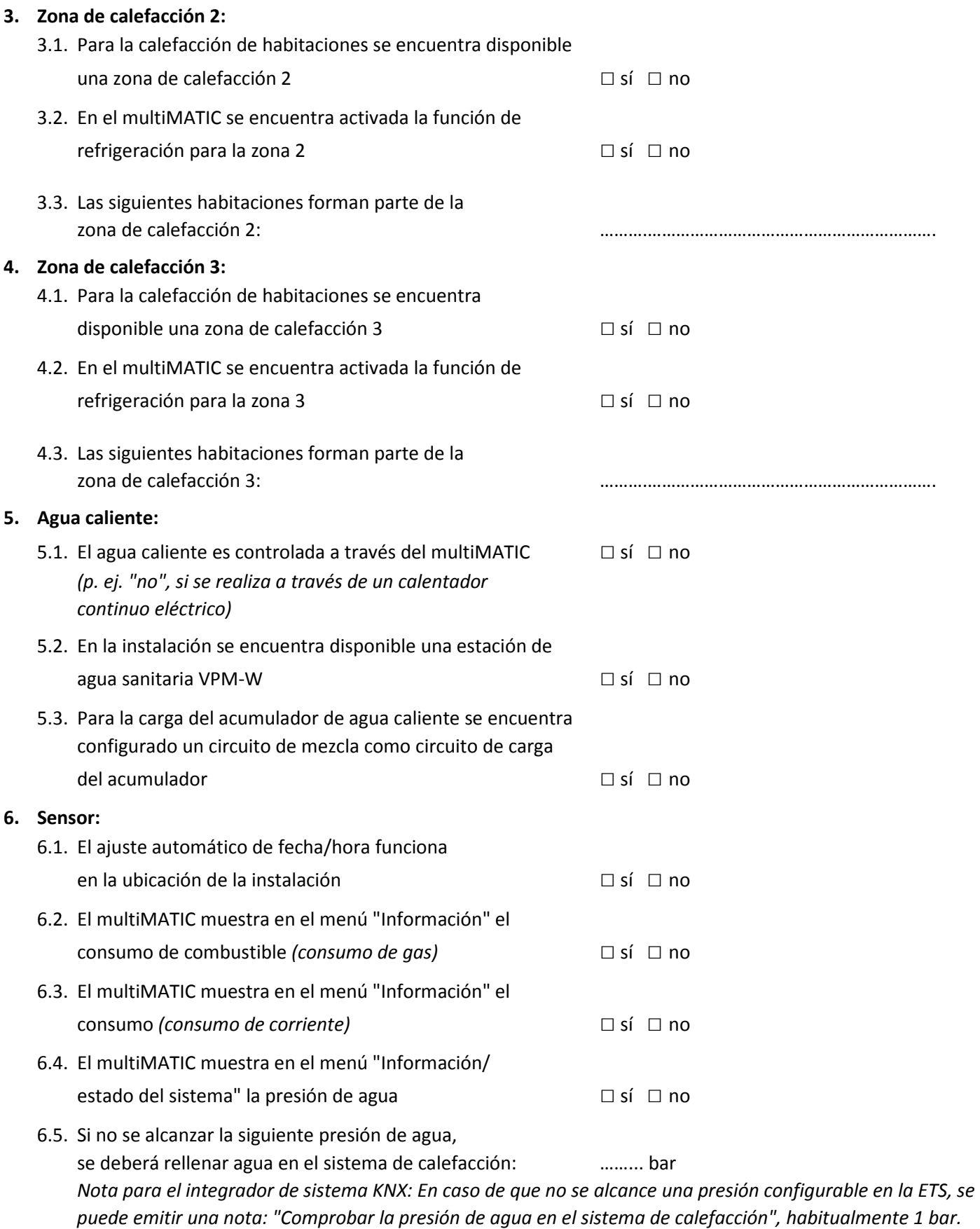

### **7. Posición del punto de conexión del eBUS entre el sistema de calefacción de Vaillant y el gateway KNX:**

En la instalación se deberá instalar una caja de derivación en la que debe colocarse un cable de eBUS del sistema de calefacción por parte de la empresa encargada de la tecnología de calefacción. Dicha caja de derivación se

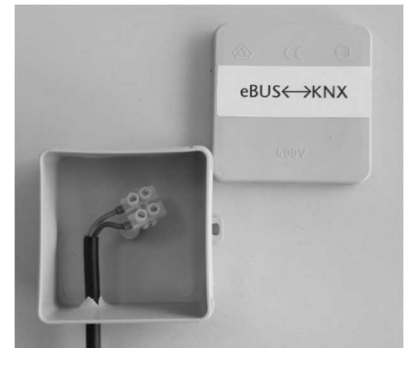

deberá rotular de manera correspondiente.

*Posteriormente, la empresa encargada del sistema KNX continuará desde la caja de derivación la conexión del eBUS para la subdistribución con el gateway KNX (esta caja de derivación también sirve para desconectar la conexión del eBUS en caso de servicio).*

¿Dónde se encuentra ubicada la caja de derivación con la conexión del eBUS con el sistema KNX? *(p. ej.: "en la sala de calefacción detrás del calefactor")*

………………………………………………………………………………………………………………………….